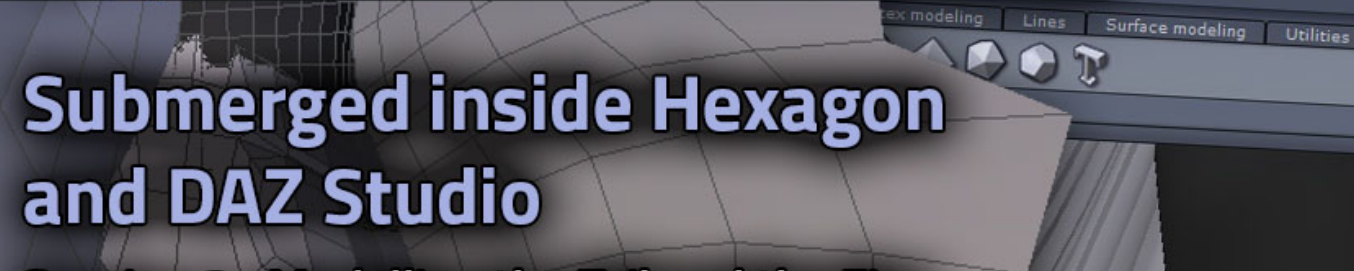

Editing the Daz Studio Database to

Kim takes you through the steps involved in creating a believable Mermaid.

Her technique for modelling involves a DAZ Studio feature called geografting.

A geograft is the ability to replace a part of a mesh with another part... kind of like<br>adding a prosthetic to an actor in the makeup process, but it's so much more. Because the geograft is actually "grafted onto"<br>the base model any morphs that the base model has, will be automatically projected bonus content, a complicated model of Kim Schneider's, her onto the geograft.

Kim explains the technique in her clear, simple language and the pitfalls that you need to be aware of.

> Presented by Kim Schneider **Hosted by Seaghan Hancocks**

If you're a Daz Studio User or Creator, this is the definitive work

put your content into the Smart

esholog

*Presented by Seaghan Hosted by Kim Schneider*

on properly cataloguing your content.

multipart *Sylph Dress.* 

File Edit View Display Window Se

SUB1020187-2

 $\Box$ 

## Submerged inside Hexagon and DAZ Studio

recorded August 9, 2018 v1

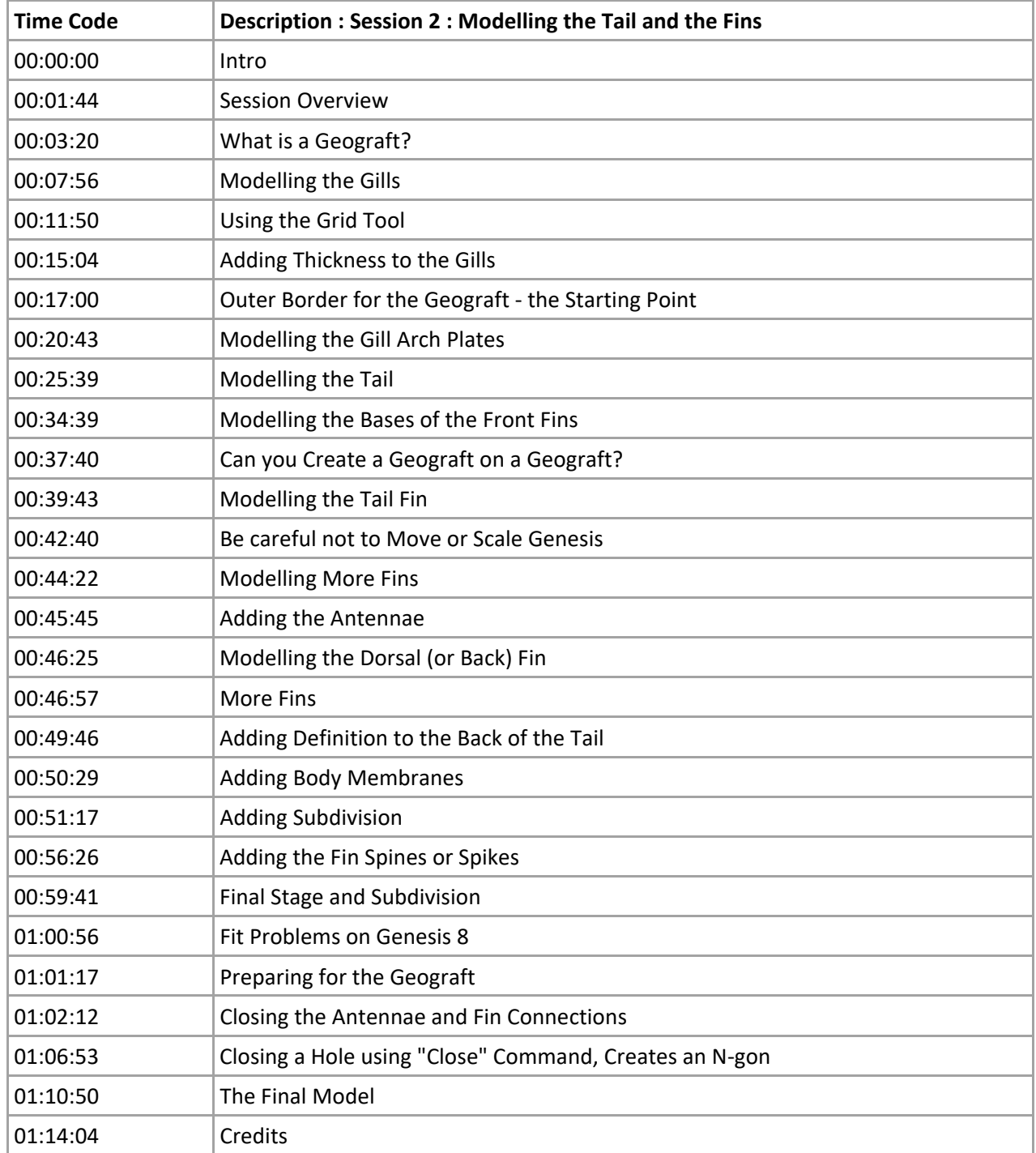

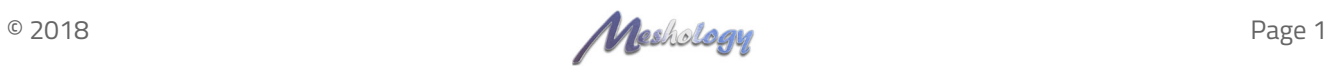